# **IO Converter**

A framework for converting supply and use tables into input-output tables

> **User Manual**  Version 0.0 – September 12, 2022

### DISCLAIMER

The IO Converter is under development within the Real Sector Division of the IMF's Statistics Department (STA) to assist compilers of input-output tables. The Converter is intended to be used and distributed through the STA and the IMF's Regional Capacity Development Centers (RCDCs) technical assistance and training programs to member countries.

IO Converter uses standard Microsoft Excel tools and functions available to all users and only requires that users have licensed versions of Microsoft Office. The author and the IMF assume no responsibility to users for support or maintenance and have disclaimed all liability for any errors that may exist in the software or for any other claims relating to the software.

For queries, please contact:

Achille Pegoue Real Sector Division Statistics Department, IMF apegoue@imf.org

# **Contents**

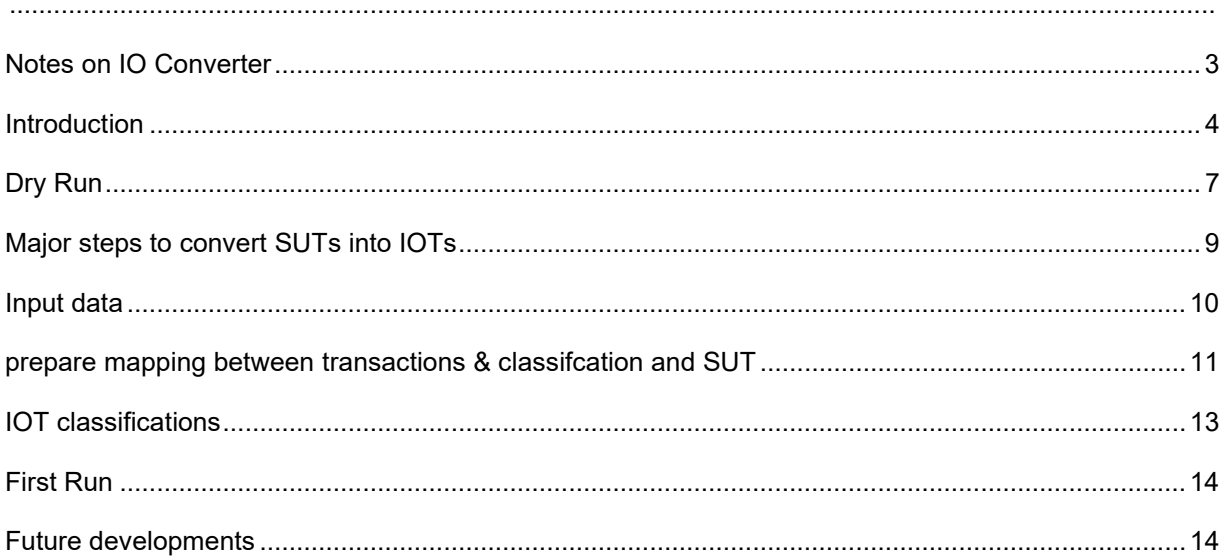

#### <span id="page-2-0"></span>**NOTES ON IO CONVERTER**

Version 0.0 of the IO Converter implements the industry by industry input-output tables (IOTs) with fixed product sale structure assumption.

The IO Converter follows recommended practices in the System of National Accounts, 2008; Eurostat Manual of Supply, Use and Input-Output Tables (2008 edition), Handbook on Supply and Use Tables and Input Output-Tables with Extensions and Applications (New York 2018); Miller, Ronald E., and Peter D. Blair. Input-Output Analysis: Foundations and Extensions. Cambridge University Press, 2009

#### <span id="page-3-0"></span>**INTRODUCTION**

The IO Converter is a computer-based framework that transforms supply and use tables (SUTs) into symmetric (or square?) IOTs. The IO Converter will be able to generate IOTs containing data on the use of domestic production and imports (intermediate consumption, final consumption, capital formation and exports) , at basic prices.

This tool, developed as part of the technical assistance program of the Real Sector Division of the IMF's Statistics Department, is intended to serve compilers of IOTs by way of a spreadsheet-based compilation system. IOTs are analytical tables derived from SUTs.

The main problem the Converter will be able to solve is the transformation of uses from purchaser's to basic prices, split of uses by origin (domestic and imports) and recording of secondary (off-diagonal) output in the IO table. The SUTs to IOTs is not required if no secondary outputs are observed.

The *System of National Accounts, 2008 (2008 SNA)* recommends the compilation of IOTs to benefit from their analytical usefulness*.* SUTs are primarily intended for compilation purposes, including checking the numerical consistency of definitions and concepts of data sources, and outlining basic economic data in the same structure in which they are gathered. Both SUTs and IOTs can be extended to develop satellite accounts and social accounting matrices.

IOTs and IO analyses serve a wide range of analytical purposes including:

- impact analyses (what-if studies) to assess the effects on the economy of changes in elements which are defined as exogeneous in the model.
- environmental IO analyses to account for pollution generation and abatement associated with inter-industry activities
- structural decomposition analysis to disaggregate total amount of change into contributions made by various components.
- Multi country IOTs in which trade relations between countries are explicated, are used measure Trade in Value Added (TiVA)<sup>[1](#page-3-1)</sup>.
- Identification of inconsistencies and weaknesses in SUTs.

<span id="page-3-1"></span><sup>&</sup>lt;sup>1</sup> Joaquim J.M. Guilhoto, Colin Webb and Norihiko Yamano (2022), Guide to OECD TiVA Indicators, 2021 [edition](https://www.oecd-ilibrary.org/docserver/58aa22b1-en.pdf?expires=1662572272&id=id&accname=guest&checksum=F795B5E58198CA13FA67CB5FC70C7E12)

#### User Manual Version 0.0

France is one of the few countries, if not the only one, to compile IOTs directly from data sources (INSEE uses the concept of pure or homogeneous industries except for agriculture where wine is a secondary product, and non-market industries where sales of secondary market output are recorded).

SUTs and IOTs are matrix representations of the interrelationships between producers and consumers in terms of transactions in goods and services. A supply table consists of rows of all products in the economy and columns corresponding to domestic production (organized by industry) and imports at basic prices as well as valuation adjustments to reconcile supply at basic prices with supply at purchasers' prices. A use table covers all products valued at purchaser's prices in the row and various types of uses in the columns. A supply table and a use table are combined into a SUT to describe the values of transactions in the national economy categorized by product group and by industry. SUTs show the structure of costs of production, the flows of goods and services produced within the national economy, and the flows of goods and services between the domestic economy and the rest of the world. IOTs are derived from SUTs to show products in both rows and columns or industry in both rows and columns and row totals match column totals. Symmetric IOTs describes how supply matches uses using a product-by-product classification or an industry-by-industry categorization of output and also the details of intermediate consumption and final use transactions.

# *Figure 1: A simplified supply and use framework*

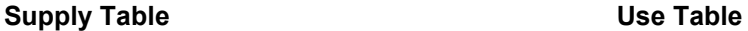

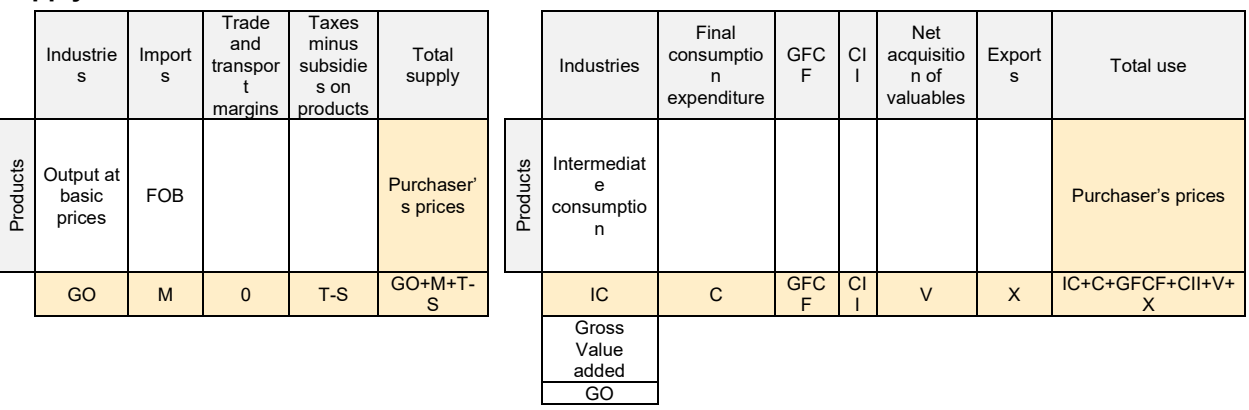

# *Figure 2: A simplified industry by industry IOTs*

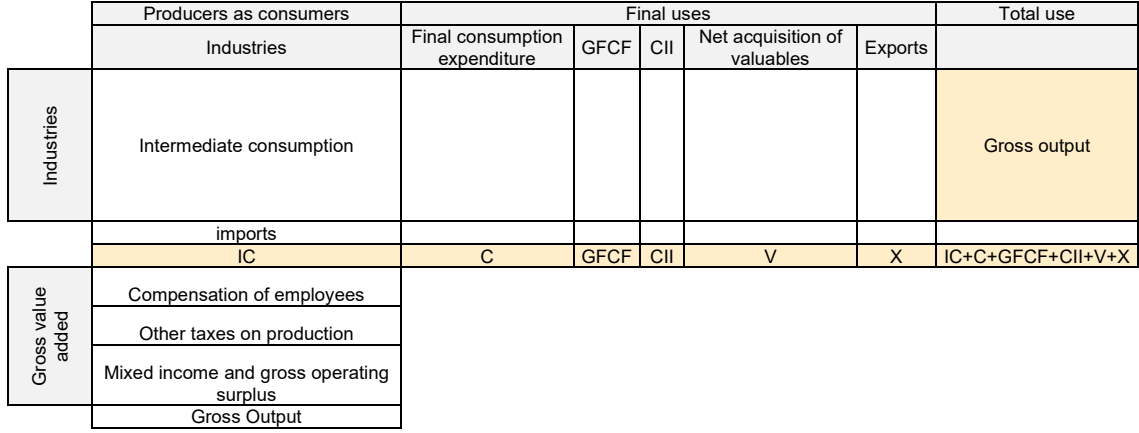

Assumptions are required to convert SUTs into IOTs. The underlying assumption of the mid-20th century, supporting many reference manuals including the *SNA 68*, that each industry produces a single product and that each product is produced by a single industry no longer prevails in the modern economy and it is relevant to make a distinction between industries and products. Product by product IOTs require product technology (each product is produced in its own specific way) or industry technology (each industry has its own specific way of production) assumption. Industry by industry IOTs require fixed industry sales structure (each industry has its own specific sales structure) or fixed product sales structure (each product has its own specific sales structure) assumption. The selection of each appropriate model depends on the objective of the study. In particular, industry-by-industry IOTs are well suited for analyses such as tax reform, impact analysis for shocks and macrofiscal policy. Product-by-product tables are particularly well suited for analyses that assume homogeneous production units, e.g., productivity, comparison of cost structures, employment effects, energy policy and environmental policy.

The current version of IO Converter implements the industry by industry model with fixed product sales structure assumption. The tool was initially developed to improve the timeliness and geographical coverage of some IOTs-based indicators on the IMF Climate Change Indicators Dashboard [https://climatedata.imf.org/pages/re-indicators.](https://climatedata.imf.org/pages/re-indicators) Industry by industry model allows better integration with collection of statistics compiled according to market transactions and industrial activities including energy consumption. Fixed product sales structure assumption does not produce negative values in the requirement matrix, which would require *ad hoc* manual adjustment.

The IO Converter seeks flexibility and user-friendliness. It is shared and installed as any MS Excel file. Minimum manual intervention to map data and classification is required to read the SUTs and produce the IOTs. The average time to complete the mapping and obtain an IOTs is a couple of hours. The formula used for the transformation are available across all sheets to enable users to trace all steps and introduce changes if necessary. A balancing method is not implemented as it is assumed that SUTs are balanced.

Conversion of SUTs with industries without output might generate inconsistent IOTs. Features to handle this type of SUTs are under development.

# <span id="page-6-0"></span>**DRY RUN**

# **ENSURE THAT THE SYSTEM CAN FIND THE CODES USED IN 'PARAMETERS' TAB**

# **Unlicensed MS Excel version may request the following check**

- Select the 'parameters'
- Run the "find" or "Search" tool (Ctrl+f)
- Find ""IO\_P1"
- If you cannot find "IO\_P1", then replace all instances of "IO\_" with a key word that could be found by your computer (example: "HIO\_") (**replace in "Parameters" and "Code\_Mapping" tabs**)
- Go to 'Parameters' Tab and click on the arrow to run the code as shown in the form below.

# **Meaning of options to run the code**

**IO Converter** 

**Generate IOTs** Generate Valuation adjustment categories Recalculate Ratios to have sum that adds up to 1 Subsidies are positive values Ratio for Imports is relative to use at Basic Prices **Estimation of ratios** Ask the system to propose all ratios  $\circ$  Ask the system to propose ratios for imports  $\circ$  Ask the system to use existing ratio Remove unnecessary worksheets Keep Ratios and Valuation Adjustment sheets Cancel

# - **Valuation adjustment categories**

- "*Recalculate Ratios to have sum that adds up to 1*". In the initialization phase, Ratios for valuation adjustment and imports are calculated as shares of use categories relative to total use. Mark this box to request the system to pro rate the given ratios to further ensure that the sum of ratios adds up to one. This is particular useful if the ratios are inconsistent.
- **Estimation of ratios**

 "*Ask the system to use existing ratios*". Mark this box if specific ratios have been manually proposed to prevent the system from recalculating the ratio. It is recommended to manually adjust the ratios after the system has created a worksheet for ratios

- **Keep valuation adjustment:** Mark this box to prevent the deletion of tabs related to valuation adjustment. This is particular useful if specific ratios or valuation adjustment have been manually entered.

# **Meaning of actions to run the code:**

- **Generate IOTs**: Push this button to generate square SUTs at basic prices and IOTs for domestic and imports
- **Generate valuation adjustment categories**: Push this button to generate ratios and valuation adjustment allocated to use categories.

 $\times$ 

# <span id="page-8-0"></span>**MAJOR STEPS TO CONVERT SUTS INTO IOTS**

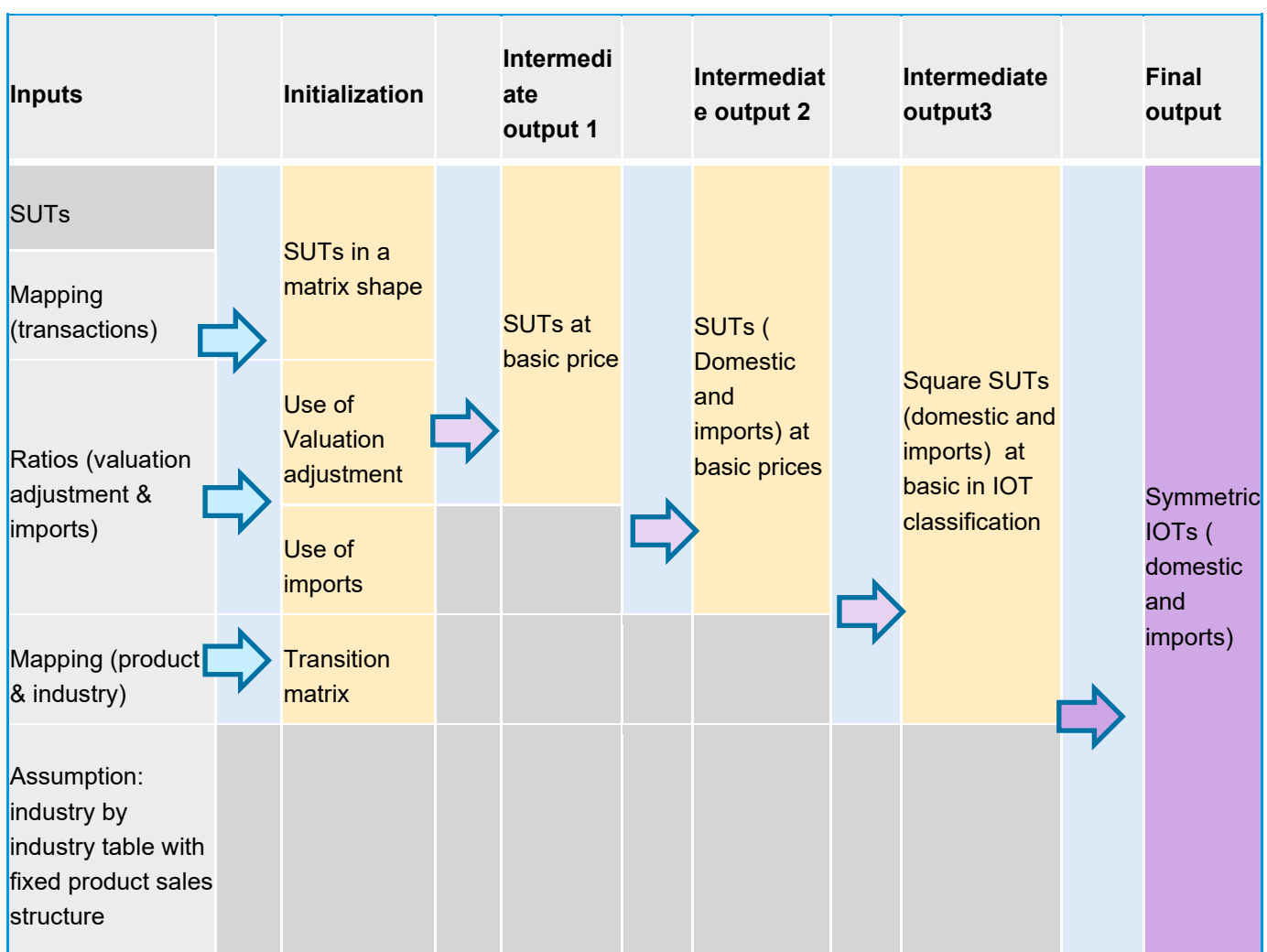

The steps includes:

- Calculation of taxes and margins by expenditure categories
- Compilation of SUTs at basic prices (domestic SUT and SUTs for domestic and imported supply)
- Prepare square SUTs at basic prices (use concordance from mapping)
- Prepare symmetric IOTs at basic prices

The steps in chart are further described in the following sections and matrix calculations are outlined in the Appendix.

#### <span id="page-9-0"></span>**INPUT DATA**

Input data include balanced SUTs and concordance table between the SUT classification and the IOT classification. Instructions to use the converter:

- Clear contents of the 'SUT' tab
- Copy a SUTs for a given year and paste in the 'SUT' tab (ensure that values are available [i.e., nonnumerical characters such as  $-$  /\*' where a value is expected will generate error values])
- Position your SUTs anywhere on the worksheet
- Ensure that your SUTs is balanced (total use=total supply by product, sum of margins=0, etc.)
- Ensure that use categories (intermediate consumption, final consumption expenditure (FCE), fixed capital formation (FCF), exports) are available
- Details for transaction are accepted (e.g., FCE broken down by institutional sector, etc.)

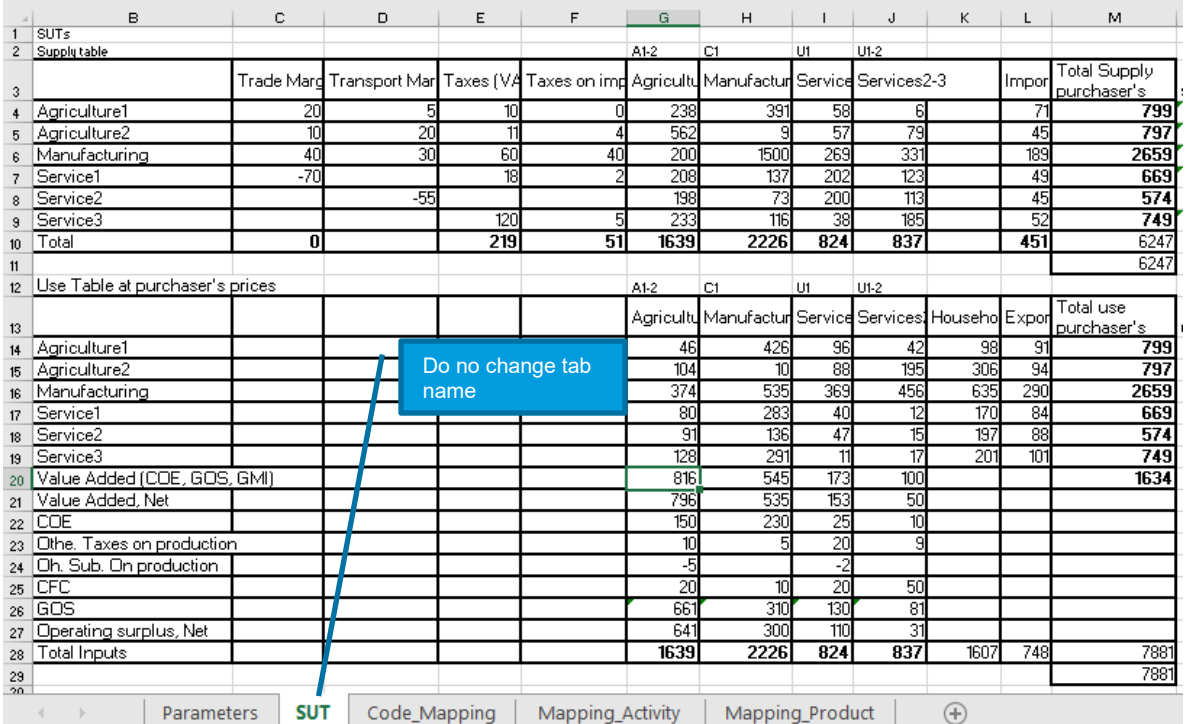

• **Do not change tab name.**

#### <span id="page-10-0"></span>**PREPARE MAPPING BETWEEN TRANSACTIONS & CLASSIFCATION AND SUT**

Use information to map the SUT, transactions and classification as follows:

- Update '**Parameters'** tab if need be:
	- o change or add codes and description to reflect your data
	- o **do not change categories/contents of 'Quadrant' and 'Group'**
	- o use 'Order' to indicate how you want to outline you IOTs (e.g. for use category from 'Quadrant', intermediate consumption, followed by FCE, GFCF, changes in inventories, net acquisition in valuables, exports)
	- o **Do not change tab name.**

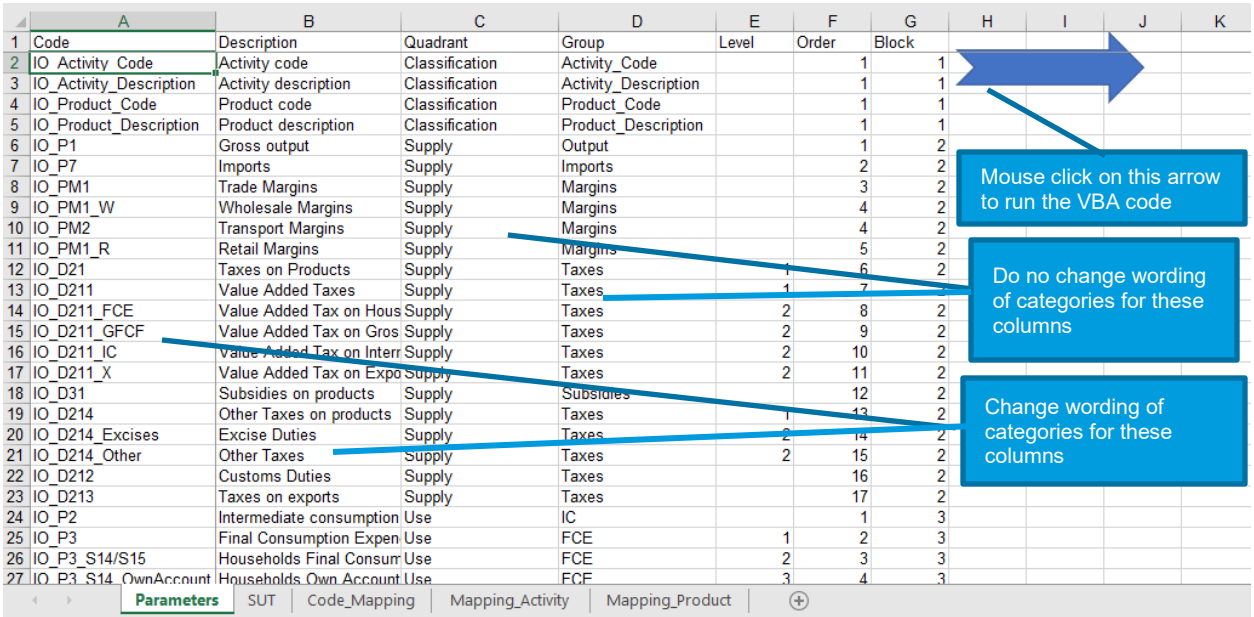

- Copy your SUT worksheet and paste in 'Code\_Mapping' tab
	- o **Do not change location of data and classification** (data and classification should be in the same range)
	- o Use codes from 'Parameters' tab to map data and classification
	- o Duplicates are not yet accepted: Do not map "Total" and components (e.g. total supply, total use, etc.)
	- o Balancing items are excepted (e.g. gross and net value added (GVA, NVA), gross and net operating surplus (GOS, NOS))
	- o Only a single column for "Imports" is accepted (combine Imports of goods and services in single column)

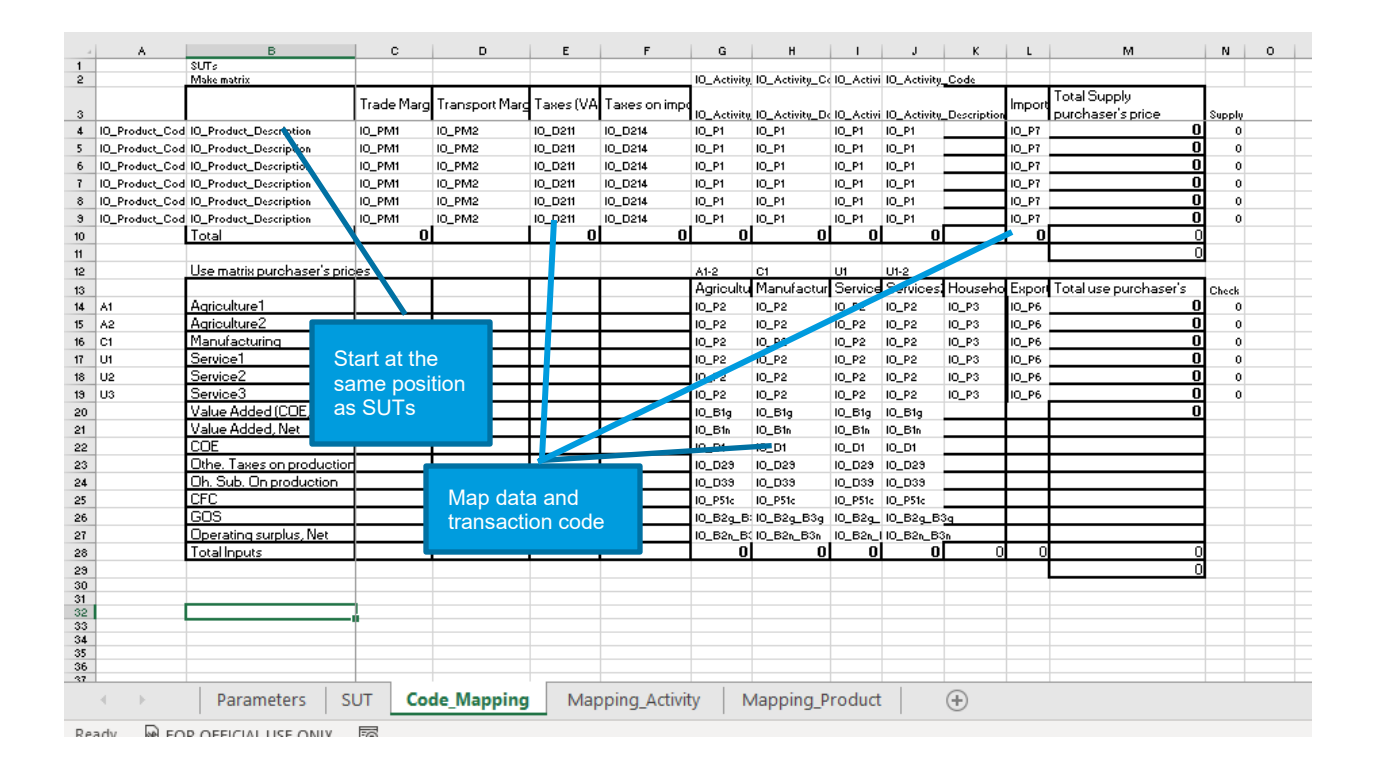

### <span id="page-12-0"></span>**IOT CLASSIFICATIONS**

SUT activities and products are mapped to IOT activities and product as follows

- In 'Mapping\_Activity' tab
	- o Provide SUT code and description in column 'Old Code' and 'Old Description'
	- o Provide IOT code and description in column 'New Code' and 'New Description'
	- o Provide coefficient to use for mapping: for simple aggregation, coefficient is one. For breakdown, coefficient is smaller than 1
	- o New code will be used to sort description in IOTs (i.e., change your code to allow meaning arrangement)
	- o Ensure that similar categories are used for both new activities and products to enable symmetric IOTs

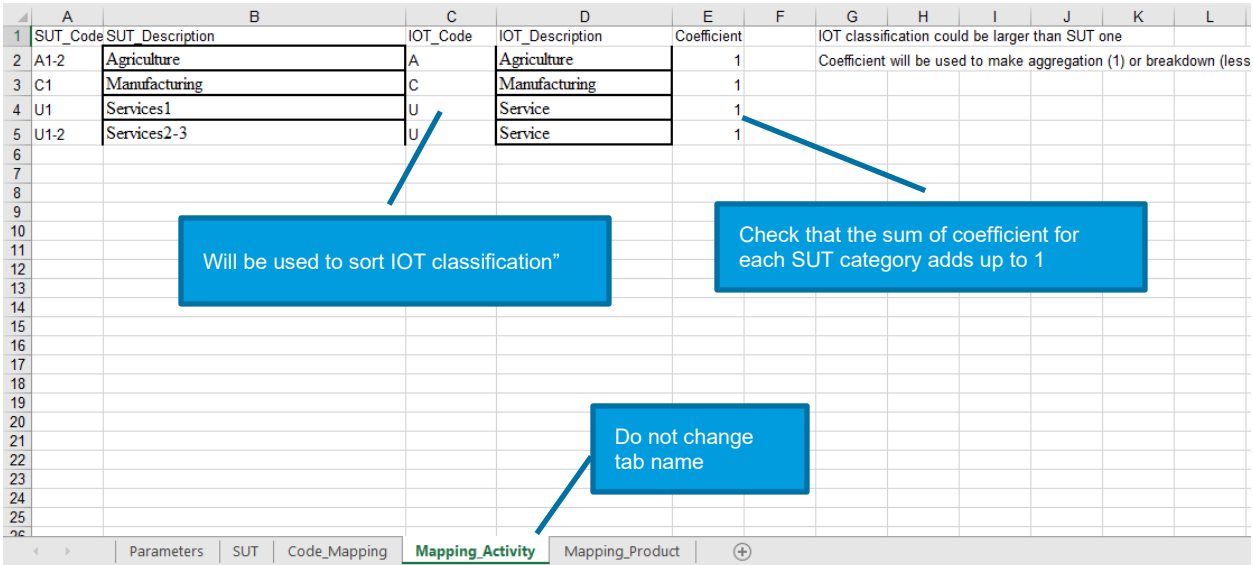

- In 'Mapping\_Product' tab
	- o Provide SUT code and description in column 'Old Code' and 'Old Description'
	- o Provide IOT code and description in column 'New Code' and 'New Description'
	- o Provide coefficient to use for mapping: for simple aggregation, coefficient is one. For breakdown, coefficient is smaller than 1
	- o New code will be used to sort description in IOTs (i.e., change your code to allow meaning arrangement)
	- o Ensure that similar categories are used for both new activities and products to enable symmetric IOTs

#### <span id="page-13-0"></span>**FIRST RUN**

Go to 'Parameters' Tab and click on the arrow to run the code.

Click on **Generate valuation adjustment categories** if you want to adjust the allocation of imports and valuation adjustment to use categories. Then mark the box "Ask the system to use existing ratios" and click on "Generate IOTs"

Click on **Generate IOTs** if want to see the first IOTs. You can input self-computed ratios or allocation of valuation adjustment and imports to use categories later on

#### <span id="page-13-1"></span>**FUTURE DEVELOPMENTS**

Additional checks on classification and consistency (SUTs, intermediary steps, IOTs)

Replicate SUT format including total

Implement the remaining three assumptions

- industry by industry approach using industry sales structure
- product by product IOTs using product technology assumption
- product by product IOTs using industry technology assumption

Add a TiVA module

#### **APPENDIX**

#### **TRANSITION MATRICES**

This section illustrates how transition matrices have been constructed to transform rectangular SUTs into square SUTs.

A matrix 
$$
T = \begin{pmatrix} A_{11} & \cdots & A_{1w} \\ \vdots & \ddots & \vdots \\ A_{n1} & \cdots & A_{nw} \end{pmatrix} \begin{bmatrix} D_{11} & \cdots & D_{1k} \\ \vdots & \ddots & \vdots \\ A_{n1} & \cdots & A_{nk} \end{bmatrix}
$$
 will be converted as follows:  

$$
\begin{pmatrix} F_{11} & \cdots & F_{1w} \\ \vdots & \ddots & \vdots \\ F_{m1} & \cdots & F_{mw} \end{pmatrix} \begin{bmatrix} E_{11} & \cdots & E_{1k} \\ \vdots & \ddots & \vdots \\ E_{m1} & \cdots & E_{mk} \end{bmatrix}
$$

Let  $R_i$  and  $C_j$  be row i and column j of T with  $1 \le i \le n$  and  $1 \le j \le w$ , and  $\tilde{R}_h$  be a linear combination of  $R_i$ , and  $\tilde{C}_f$  be a linear combination of  $C_j$ , with  $1\leq h,f\leq l,$  then  $\tilde{R}_h=\sum_{j=1}^n\propto_{hj}R_j$  and  $\tilde{C}_f=\sum_{i=1}^w\beta_{if}C_f.$  If the combination is conducted consecutively, either  $R_i$  or  $C_i$  represents the new row or column after the first combination.

The conversion will lead to a second matrix

$$
\tilde{T} = \begin{pmatrix}\n\tilde{A}_{11} & \cdots & \tilde{A}_{1l} \\
\vdots & \ddots & \vdots \\
\tilde{A}_{l1} & \cdots & \tilde{A}_{ll}\n\end{pmatrix}\n\begin{pmatrix}\n\tilde{D}_{11} & \cdots & \tilde{D}_{1k} \\
\vdots & \ddots & \vdots \\
\tilde{D}_{l1} & \cdots & \tilde{D}_{lk}\n\end{pmatrix}
$$
\n
$$
\tilde{T} = \begin{pmatrix}\n\tilde{F}_{11} & \cdots & \tilde{F}_{1l} \\
\tilde{F}_{11} & \cdots & \tilde{F}_{1l} \\
\vdots & \ddots & \vdots \\
\tilde{F}_{m1} & \cdots & \tilde{F}_{ml}\n\end{pmatrix}\n\begin{pmatrix}\n\tilde{E}_{11} & \cdots & \tilde{E}_{1k} \\
\tilde{E}_{11} & \cdots & \tilde{E}_{1k} \\
\vdots & \ddots & \vdots \\
\tilde{E}_{m1} & \cdots & \tilde{E}_{mk}\n\end{pmatrix}
$$

 $\tilde{T}$  is obtained by a linear combination of first  $n$  rows and first  $n$  columns of  $T$  i.e.

Such a conversion is needed for instance to bridge the industry classification of an input and output tables (IOT) and the industry classification of emission intensity. In that situation, the IOT matrix T is  $dim(T)$  =  $(n + m, n + k)$  and it can be divided into four blocks:

- Block A is a rectangular matrix of intermediate consumption with  $dim(A) = (n, w)$  to be transformed into  $\tilde{A}$  with  $dim(\tilde{A}) = (l, l)$
- Block F is a rectangular matrix of production factors,  $dim(F) = (m, n)$  to be transformed into  $\tilde{F}$ with  $\dim(\tilde{F}) = (m, l)$
- Block D is a rectangular matrix of expenditure categories,  $dim(D) = (n, k)$  to be transformed into  $\tilde{F}$  with  $dim(\tilde{D}) = (l, k)$
- Block E is rectangular matrix that might be 0 or contain additional information, with  $dim(E)$  =  $(m, k)$  to be transformed into  $\tilde{E}$  with  $dim(\tilde{E}) = (m, k)$

The problem is to construct two transition matrices  $\Omega$  (TM\_Product) and Ψ (TM\_Activity) such that  $\tilde{T} = \Omega \cdot T \cdot \Psi$ 

#### **Transition matrix**

$$
\Omega = \begin{pmatrix}\n\begin{bmatrix}\n\alpha_{11} & \cdots & \alpha_{1w} \\
\vdots & \ddots & \vdots \\
\alpha_{l1} & \cdots & \alpha_{lw}\n\end{bmatrix} & \begin{bmatrix}\n0_{11} & \cdots & 0_{1m} \\
\vdots & \ddots & \vdots \\
0_{l1} & \cdots & 0_{lw}\n\end{bmatrix} \\
\vdots & \ddots & \vdots \\
0_{m1} & \cdots & 0_{mw}\n\end{pmatrix} & \begin{bmatrix}\n\delta_{11} & \cdots & \delta_{1k} \\
\vdots & \ddots & \vdots \\
\delta_{k1} & \cdots & \delta_{kk}\n\end{bmatrix}
$$
\n
$$
\Psi = \begin{pmatrix}\n\beta_{11} & \cdots & \beta_{1l} \\
\vdots & \ddots & \vdots \\
\beta_{n1} & \cdots & \beta_{nl} \\
\vdots & \ddots & \vdots \\
0_{k1} & \cdots & 0_{nl}\n\end{pmatrix} & \begin{bmatrix}\n0_{11} & \cdots & 0_{1k} \\
\vdots & \ddots & \vdots \\
0_{n1} & \cdots & 0_{nk}\n\end{bmatrix}
$$
\n
$$
\Psi = \begin{pmatrix}\n\beta_{11} & \cdots & \beta_{1l} \\
\beta_{11} & \cdots & \beta_{nl} \\
\vdots & \ddots & \vdots \\
0_{k1} & \cdots & 0_{kl}\n\end{pmatrix} & \begin{bmatrix}\n\delta_{11} & \cdots & \delta_{1k} \\
\vdots & \ddots & \vdots \\
\delta_{k1} & \cdots & \delta_{kk}\n\end{bmatrix}
$$

Where  $0_{ij} = 0$  for any  $i$  and  $j$ , and  $\delta_{ij} = \begin{cases} 1 & \text{if } i = j \\ 0 & \text{elsewhere} \end{cases}$ 

*Indication to prepare*  $\Omega$ : the block  $(\alpha_{ij})_{1\le i\le l\ and\ 1\le j\le n}$  is obtained by extracting  $\alpha_{ij}$  from  $\tilde R_i=\sum_{j=1}^n\alpha_{ij}\ R_j$ and allocating them to column of row  $i$ .

*Indication to prepare* Ψ: the block  $(\beta_{ij})_{1\leq i\leq n\ and\ 1\leq j\leq l}$  is obtained by extracting  $\beta_{ij}$  from  $\tilde C_j=\sum_{i=1}^n\beta_{ij}C_i$  and allocating them to rows of column  $j$ .

#### **Solution**

It can easily be shown that

$$
\tilde{A}_{ij} = \sum_{h=1}^{n} \beta_{hi} \sum_{j=1}^{n} \alpha_{if} A_{fh}
$$

$$
\tilde{D}_{ij} = \sum_{f=1}^{n} \alpha_{if} D_{fj}
$$

$$
\tilde{F}_{ij} = \sum_{h=1}^{n} \beta_{hi} F_{ih}
$$

$$
\dot{E}_{ij} = E_{ij}
$$

#### **FIXED PRODUCT SALE STRUCTURE ASSUMPTION**

This section illustrates how transition matrices have been constructed to transform rectangular SUTs into square SUTs

#### *Figure 3: Matrix components of an integrated IO framework*

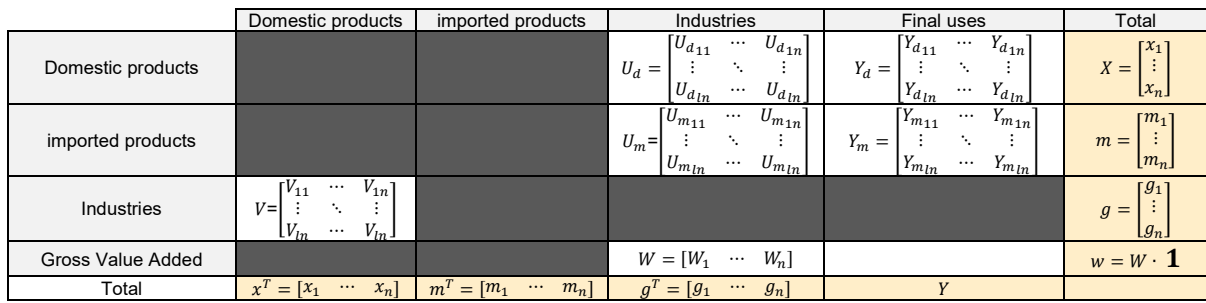

Where  $1 = |$ 1  $\vdots$ 1

The transformation matrix is  $\mathbf{D} = \mathbf{V} \cdot (\tilde{\mathbf{x}}^{-1})$ 

where 
$$
(\tilde{x}^{-1}) = \begin{bmatrix} \tilde{x}^{-1} & \cdots & \tilde{x}^{-1} \\ \vdots & \ddots & \vdots \\ \tilde{x}^{-1} & \cdots & \tilde{x}^{-1} \\ \end{bmatrix}
$$
 and  $\tilde{x}^{-1} = \begin{cases} 1/x_i & \text{if } i = j \text{ and } x_i \neq 0 \\ 0 & \text{elsewhere} \end{cases}$ .

It is worth noting that  $(\tilde{x}^{-1})$  is slightly different from  $(x)^{-1}$  as defined in the literature because the former allows to take into account the case of an industry output of zero value.

The domestic intermediate consumption matrix is  $B_{\text{Dom}} = D \cdot U_d$ 

The imported and domestic intermediate consumption matrix is  $B_{Tot} = D \cdot (U_d + U_m)$ 

The imported intermediate consumption matrix is  $B_M = B_{Tot} - B_{Dom}$ 

The domestic final use matrix is  $F_{Dom} = D \cdot Y_d$ 

The imported and domestic final use matrix is  $F_{Tot} = D \cdot (Y_d + Y_m)$ 

The imported final use matrix is  $Y_M = Y_{Tot} - Y_{Dom}$